# **Samsung Kies Manual**

Yeah, reviewing a ebook **Samsung Kies Manual** could go to your close connections listings. This is just one of the solutions for you to be successful. As understood, achievement does not recommend that you have astonishing points.

Comprehending as without difficulty as concord even more than further will have the funds for each success. neighboring to, the publication as skillfully as sharpness of this Samsung Kies Manual can be taken as competently as picked to act.

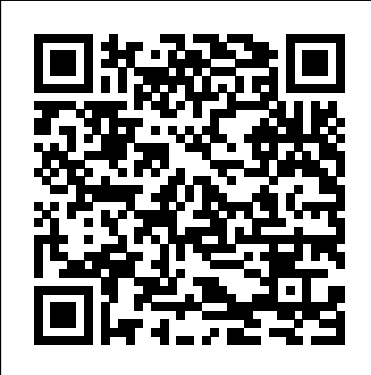

*Galaxy A71 | Samsung Support UK*

Samsung Kies connects your PC to your phone, making it easier for you to synchronise data and find new apps. Using Samsung Kies, you can view apps in full screen on your PC, no matter what network...

#### **How to use Samsung Kies - YouTube**

Samsung A70 USB Driver, PC Kies Software Software for Windows 10, Windows 8.1, Windows 8, Windows 7 & User Guide PDF Download – Samsung A70 Driver for Windows is a software that creates a valid connection between the Samsung Android Phones and the computer's operating system.A USB Driver is an essential component because, if it is not installed correctly, the device will not work properly.

I Tested Samsung Flow, Here's Everything It Can Do! How to Manually Update / Upgrade Android Easily *How to enable Developer Mode on a Samsung Galaxy Tab E* Samsung Galaxy Tab E unboxing, installation \u0026 SETUP Review *Samsung Galaxy S4 won't connect to computer with USB solutions and fixes* **Samsung Kies connection problem fix** *UM GALAXY TAB E 9.6 EM 2018? POR QUE? How to Unbrick or Restore your Samsung Firmware with Kies, Universal Method works on all devices Connect Samsung Galaxy to Kies via Wi-Fi | Samsung kies* Samsung Apps \_ Kies Tutorial *Real Life Trick Shots 2 | Dude Perfect* How to Transfer contacts using Samsung® Kies in Samsung® GALAXY S4 LG Stylo 6 Tips, Tricks \u0026 Hidden Features You Might Not Know! Samsung Apps Tutorial + KIES.flv Part 3 - samsung s3 sync contacts duplication remove iphone android mission kies google (HD) How to Root the Samsung Galaxy Tab 8.9 (GT-P7310/P7300) - Cursed4Eva Android 5.0 Lollipop | How to install Manually on S4,S5,Note4 How to use Samsung Kies

#### *Galaxy A41 | Samsung Support UK* How to use Samsung Kies

Samsung Kies Backup And Restore Explained**Samsung Kies Connection Troubleshooting Walkthrough- PC** Bitcoin Price Predictions For the End of 2021 and Beyond by Top Crypto Experts *How to install \u0026 use Samsung Kies | Best PC Suit \u0026 Softwear Updater How to Upgrade Firmware Using Samsung Kies* Data recovery from Samsung phone with a broken screen and no password, audio: English *Galaxy Tab 10.1* the best experience with the device. Page *- How-To-Video - Transferring Content Using Kies* **how** 30: Transferring Files Connecting with **to use Samsung Kies 3 back up and restore Android** *Easily Flash,Restore or Unbrick Any Samsung Phones Firmware with Smart Switch or Kies HOW TO USE SAMSUNG KIES 3* How to check latest firmware without using Samsung Kies for Android *How to get Files off a Broken Phone*

I Tested Samsung Flow, Here's Everything It Can Do!How to Manually Update / Upgrade Android Easily *How to enable Developer Mode on a Samsung Galaxy Tab E* Samsung Galaxy Tab E unboxing, installation \u0026 SETUP Review *Samsung Galaxy S4* **Should Never Miss** *won't connect to computer with USB solutions and fixes* **Samsung Kies connection problem fix** *UM GALAXY TAB E 9.6 EM 2018? POR QUE? How to Unbrick or Restore your Samsung Firmware with Kies, Universal Method works on all devices Connect Samsung* download Samsung Kies all versions from *Galaxy to Kies via Wi-Fi | Samsung kies* Samsung Apps \_ Kies Tutorial *Real Life Trick Shots 2 | Dude Perfect* How to Transfer contacts using Samsung® Kies in Samsung® GALAXY S4 LG Stylo 6 Tips, Tricks \u0026 Hidden Features You Might Not Know! Samsung Apps Tutorial + KIES.flv Part 3 - samsung s3 sync contacts duplication remove iphone android mission kies google (HD) How to Root the Samsung Galaxy Tab 8.9 (GT-P7310/P7300) -

### Cursed4Eva Android 5.0 Lollipop | How to install Manually on S4S5Note4

SAMSUNG GT-P5210 USER MANUAL Pdf Download | ManualsLib

Product Help & Support | Samsung United Kingdom

Veja como instalar e usar o Samsung Kies Samsung Kies - Wikipedia

Samsung Kies / ?ki?z / is a freeware software application used to communicate between Windows or Macintosh operating systems, and more recently manufactured Samsung mobile phone and tablet computer devices, usually using a USB connection (though wireless LAN Kies connectivity is now possible using some devices).

## Samsung Kies Backup And Restore Explained**Samsung Kies Connection Troubleshooting Walkthrough- PC** Bitcoin Price Predictions For the End of 2021 and Beyond by Top Crypto Experts *How to install \u0026 use Samsung Kies | Best PC Suit \u0026 Softwear Updater How to Upgrade Firmware Using Samsung Kies* Data recovery from Samsung phone with a broken screen and no password, audio: English *Galaxy Tab 10.1 - How-To-Video - Transferring Content Using Kies* **how to use Samsung Kies 3 back up and restore Android** *Easily Flash,Restore or Unbrick Any Samsung Phones Firmware with Smart Switch or Kies HOW TO USE SAMSUNG KIES 3* How to check latest firmware without using Samsung Kies for Android *How to get Files off a Broken Phone* September 7, 2016 Samsung Kies is an official

SAMSUNG GT-S5830I USER MANUAL Pdf Download | ManualsLib

Galaxy A41. Solutions & Tips, Download Manual, Contact Us. Samsung Support UK. Skip to content Skip to accessibility help. content Skip to accessibility help. Choose Choose another country or region to see content specific to your location. See More specific to your location. See More Close. Close. This site uses cookies. By continuing to browse the site you are agreeing to our use of cookies. Find out more here. Close. LATEST COVID-19 UPDATE. LATEST COVID-19 UPDATE. LEARN MORE ... Samsung C3590 | Samsung Support UK

Create Google and Samsung accounts to have Samsung Kies Samsung Kies is a computer application that manages media libraries, contacts, and calendars, and syncs them with Samsung devices. Download the latest Samsung Kies from the Samsung website. Connect the device ...

Galaxy A50. Solutions & Tips, Download Manual, Contact Us. Samsung Support UK. Skip to content

Skip to accessibility help. Choose another country or region to see content specific to your location. See More Close. This site uses cookies. By continuing to browse the site you are agreeing to our use of cookies. Find out more here. Close. LATEST COVID-19 UPDATE. LATEST COVID-19 UPDATE. LEARN MORE ...

Galaxy A50 | Samsung Support UK We are here to help. Help & tips for your product, manuals & software download and Face-to-face support.

Samsung Kies 3.2.16084.2 Download - TechSpot

Galaxy S3 mini. Solutions & Tips, Download Manual, Contact Us. Samsung Support UK. Galaxy S3 mini. Solutions & Tips, Download Manual, Contact Us. Samsung Support UK. Skip to content Skip to accessibility help. Choose another country or region to see content specific to your location. See More Close. This site uses cookies. By continuing to browse the site you are agreeing to our use of cookies ... Samsung A70 USB Driver, PC Kies Software & User Guide PDF ...

Samsung Kies Manual: Samsung Assistant You Should Never Miss By Carrie Murray, Wednesday, software released by the company to

synchronize data between computer and Samsung devices.

**Samsung Kies Manual: Samsung Assistant You**

Download Samsung Kies (All Versions) Kies 2.6 – Kies3 – Kies to MAC October 12, 2016 Galaxy Rom Team Android How Now you can Galaxyrom Samsung KIES connects your mobile phone to your PC, making it easier for you to synchronize data between devices and find new applications. Samsung Kies Manual

Related Manuals for Samsung GT-S5830I. Cell

Phone Samsung GT-S5830 User Manual. Samsung cell phone user manual (128 pages) Cell Phone Samsung GT-S5830 Quick Start Manual (29 pages) Cell Phone Samsung GT-S5830 User Manual. Galaxy ace (134 pages) Cell Phone Samsung GT-S5830D User Manual. Portable quad-band mobile phone (129 pages) Cell Phone Samsung GT-S5830D Quick Start Manual (20 pages) Cell ...

GT-I9000 | Samsung Support UK

To install Kies (PC Sync) 1. Download the latest version of Kies from the www.samsung.com/kies) and 2. Using a USB cable, connect your device to your PC. Refer to the Kies help for more information.

**To install Kies (PC Sync) 1. Download the latest version ...**

Galaxy A71. Solutions & Tips, Download Manual, Contact Us. Samsung Support UK. Skip to another country or region to see content

This site uses cookies. By continuing to browse the site you are agreeing to our use of cookies. Find out more here. Close. LATEST COVID-19 UPDATE. LATEST COVID-19 UPDATE. LEARN MORE ...

Samsung Kies - Download

kies download: http://www.samsung.com/ca/suppo rt/usefulsoftware/KIES/JSP Check out my new channel with gaming videos!

https://www.youtube.com/channel/UCtF3qn... SAMSUNG KIES GT-I5500M USER MANUAL Pdf Download | ManualsLib

Samsung Kies, free download. Samsung apps management software for Windows: Manages features on Samsung phones and tablets including downloading, browsing and searching for apps, firmware updates and organizing media like music and photos. Review of Samsung Kies. Includes tests and PC download for Windows 32 and 64-bit systems. Galaxy S3 mini | Samsung Support UK View and Download Samsung KIES GT-I5500M user manual online. Samsung Cell Phone User Manual. KIES GT-I5500M cell phone pdf manual download. Also for: Galaxy 550. **Samsung Kies - Como instalar e usar o Samsung Kies** Samsung C3590. Solutions & Tips, Download Manual, Contact Us. Samsung Support UK